Комитет образования науки Курской области Областное бюджетное профессиональное образовательное учреждение «Курский электромеханический техникум»

УТВЕРЖДАЮ: Тиректор техникума Ю.А. Соколов 2020 г. 08  $5170v$ 

# <span id="page-0-0"></span>**РАБОЧАЯ ПРОГРАММА ПРОИЗВОДСТВЕННОЙ ПРАКТИКИ**

для специальности

09.02.01 Компьютерные системы комплексы

форма обучения очная

Рабочая программа составлена в соответствии с Федеральным государственным образовательным стандартом среднего профессионального образования по специальности 09.02.01 Компьютерные системы комплексы, утвержденным приказом Министерства образования и науки Российской Федерации от «28» мюля 2014 г. № 849.

Разработчик: преподаватель высшей  $\wedge$  М<sub>/ $\alpha$ </sub>  $\mu\omega\sqrt{\vphantom{x}}$  Ж.Н. Савенкова квалификационной категории

Рабочая программа рассмотрена и одобрена на заседании П(Ц)К преподавателей профессионального цикла по направлению подготовки 09.00.00 Информатика вычислительная техника протокол №  $\angle$  от «  $\frac{3}{\sqrt{2}}$  »  $\angle$   $\angle$  2020 г.

Председатель П(Ц)  $K$  U)  $\alpha$  /  $\mu\omega$  / Ж.Н. Савенкова

Рабочая программа рассмотрена и одобрена на заседании методического совета протокол № 1 от 31 авизата 2020 г.

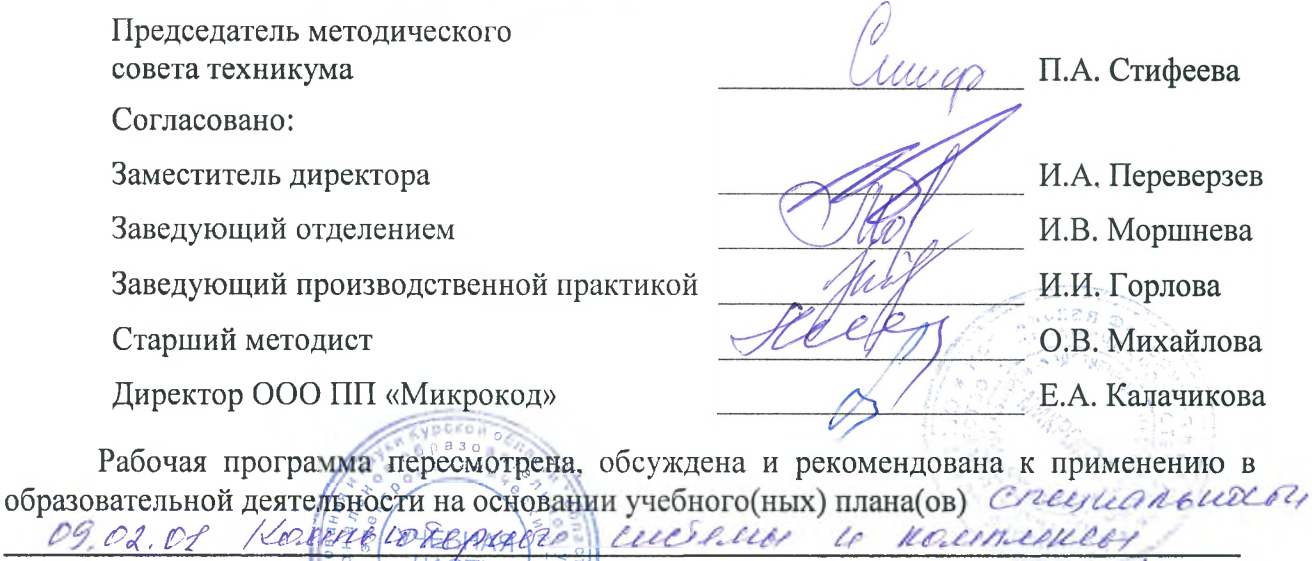

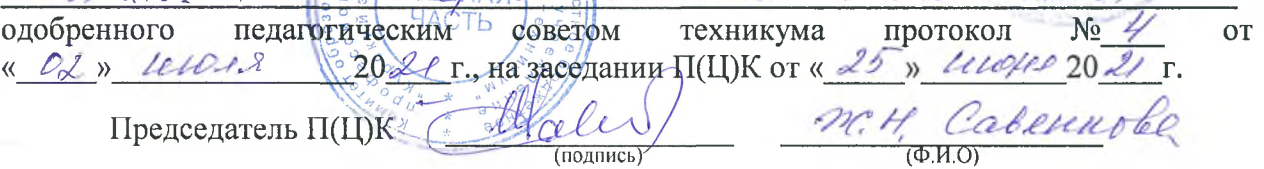

Рабочая программа пересмотрена, обсуждена и рекомендована к применению в образовательной деятельности на основании учебного(ных) плана(ов)

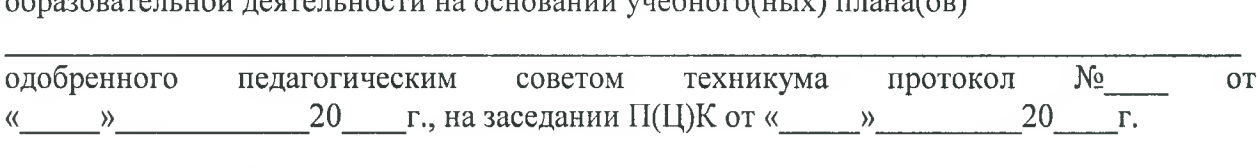

D

Председатель П(Ц)К \_\_\_\_\_\_\_\_\_\_\_\_\_\_\_\_\_\_ \_\_\_\_\_\_\_\_ \_\_\_\_\_\_\_ (подпись)

Рабочая программа пересмотрена, обсуждена и рекомендована к применению в

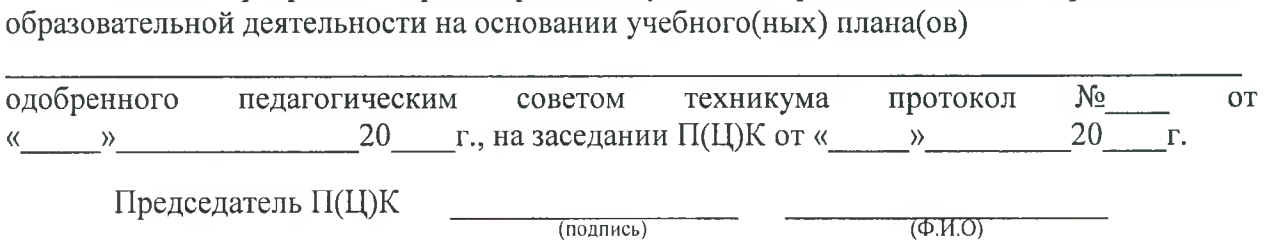

2

# **СОДЕРЖАНИЕ**

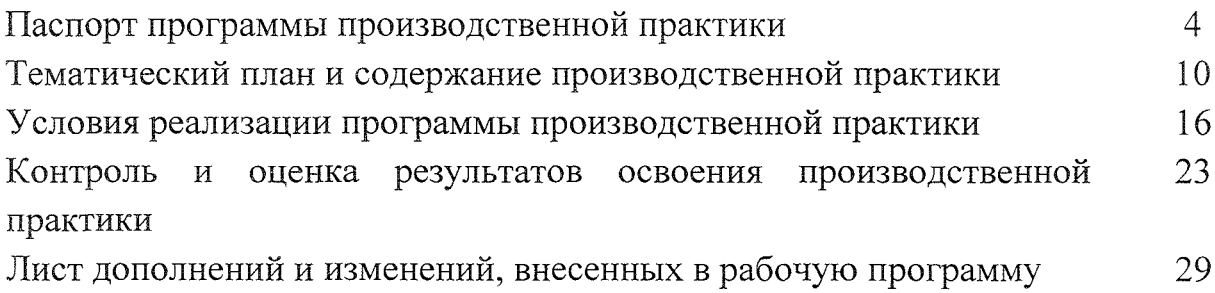

### **1. ПАСПОРТ ПРОГРАММЫ ПРОИЗВОДСТВЕННОЙ ПРАКТИКИ ПП 1.1, ПП 2.1, ПП 3.1, ПП 4.1**

### **1.1. Область применения программы**

Рабочая программа производственной практики является частью основной профессиональной образовательной программы в соответствии с ФГОС по специальности 09.02.01 Компьютерные системы комплексы, утвержденном приказом Министерства образования и науки РФ № 849 от 28 июля 2014 г.

## **1.2. Место производственной практики структуре основной профессиональной образовательной программы:**

производственная практика является составной частью программ профессиональных модулей:

ПМ.01 Проектирование цифровых устройств

ПМ.02 Применение микропроцессорных систем, установка настройка периферийного оборудования

ПМ.03 Техническое обслуживание и ремонт компьютерных систем и комплексов

ПМ.04 Выполнение работ по рабочей профессии «Оператор электронно-вычислительных вычислительных машин»

## **1.3. Цели задачи производственной практики - требования результатам освоения:**

результате освоения производственной практики студент должен:

### **ПМ.01 Проектирование цифровых устройств**

#### **иметь практический опыт:**

- применения интегральных схем разной степени интеграции при разработке цифровых устройств проверки их на работоспособность;
- выполнения требований технического задания на проектирование цифровых устройств;
- проектирования цифровых устройств на основе пакетов прикладных
- программ;
- оценки качества надежности цифровых устройств;
- применения нормативно-технической документации;

#### **уметь:**

- проводить исследования работы цифровых устройств проверку их на

работоспособность;

- разрабатывать схемы цифровых устройств на основе интегральных схем разной степени интеграции;
- выполнять требования технического задания на проектирование цифровых устройств;
- проектировать топологию печатных плат, конструктивнотехнологические модули первого уровня с применением пакетов прикладных программ;
- разрабатывать комплект конструкторской документации  $\mathbf{c}$ использованием САПР;
- определять показатели надежности давать оценку качества СВТ;
- выполнять требования нормативно-технической документации;
- участвовать в разработке проектной документации с использованием современных пакетов прикладных программ в сфере профессиональной деятельности.

### **ПМ.02 Применение микропроцессорных систем, установка настройка периферийного оборудования**

#### **иметь практический опыт:**

- создания программ на языке ассемблера для микропроцессорных систем;
- тестирования отладки микропроцессорных систем;
- применения микропроцессорных систем;
- установки конфигурирования микропроцессорных систем И подключения периферийных устройств;
- выявления и устранения причин неисправностей и сбоев периферийного оборудования;

#### **уметь:**

- составлять программы на языке ассемблера для микропроцессорных систем;
- производить тестирование отладку микропроцессорных систем (МПС);
- выбирать микроконтроллер/микропроцессор для конкретной системы управления;
- осуществлять установку и конфигурирование персональных компьютеров подключение периферийных устройств;
- подготавливать компьютерную систему к работе;
- проводить инсталляцию настройку компьютерных систем;
- выявлять причины неисправностей и сбоев;

- принимать меры по их устранению;

# **ПМ.ОЗ Техническое обслуживание ремонт компьютерных систем комплексов**

### **иметь практический опыт:**

- проведения контроля, диагностики восстановления работоспособности компьютерных систем комплексов;
- системотехнического обслуживания компьютерных систем комплексов;
- отладки аппаратно-программных систем и комплексов;
- инсталляции, конфигурирования и настройки операционной системы, драйверов, резидентных программ;

## **ПМ.04 Выполнение работ по рабочей профессии «Оператор электронновычислительных вычислительных машин»**

### **иметь практический опыт:**

- подключения кабельной системы персонального компьютера, периферийного мультимедийного оборудования;
- настройки параметров функционирования персонального компьютера, периферийного мультимедийного оборудования;
- ввода цифровой и аналоговой информации в персональный компьютер с различных носителей, периферийного мультимедийного оборудования;
- сканирования, обработки распознавания документов;
- конвертирования медиафайлов в различные форматы, экспорта и импорта файлов различные программы-редакторы;
- обработки аудио, визуального и мультимедийного контента с помощью специализированных программ-редакторов;
- создания воспроизведения видеороликов, презентаций, слайд-шоу, медиафайлов и другой итоговой продукции из исходных аудио, визуальных мультимедийных компонентов;
- осуществления навигации по ресурсам, поиска, ввода и передачи данных с помощью технологий и сервисов сети Интернет;

**уметь:**

- подключать настраивать параметры функционирования персонального компьютера, периферийного мультимедийного оборудования;

- настраивать основные компоненты графического интерфейса операционной системы и специализированных программ-редакторов;
- управлять файлами данных на локальных, съёмных запоминающих устройствах, а также на дисках локальной компьютерной сети и в сети Интернет;
- производить распечатку, копирование тиражирование документов на принтере и других периферийных устройствах вывода;
- распознавать сканированные текстовые документы с помощью программ распознавания текста;
- вводить цифровую аналоговую информацию персональный  $\overline{\phantom{m}}$ компьютер с различных носителей, периферийного и мультимедийного оборудования;
- создавать и редактировать графические объекты с помощью программ для обработки растровой и векторной графики;
- конвертировать файлы цифровой информацией различные форматы;
- производить сканирование прозрачных непрозрачных оригиналов;  $\overline{\phantom{a}}$
- производить съёмку и передачу цифровых изображений с фото- и видеокамеры на персональный компьютер;
- обрабатывать аудио-, визуальный контент медиафайлы средствами звуковых, графических видео-редакторов;
- создавать видеоролики, презентации, слайд-шоу, медиафайлы другую итоговую продукцию из исходных аудио, визуальных мультимедийных компонентов;
- воспроизводить аудио-, визуальный контент медиафайлы средствами персонального компьютера мультимедийного оборудования;
- производить распечатку, копирование тиражирование документов на принтере других периферийных устройствах вывода;
- использовать мультимедиа-проектор для демонстрации содержимого экранных форм с персонального компьютера;
- вести отчётную и техническую документацию.

В результате у студентов будут формироваться следующие компетенции:

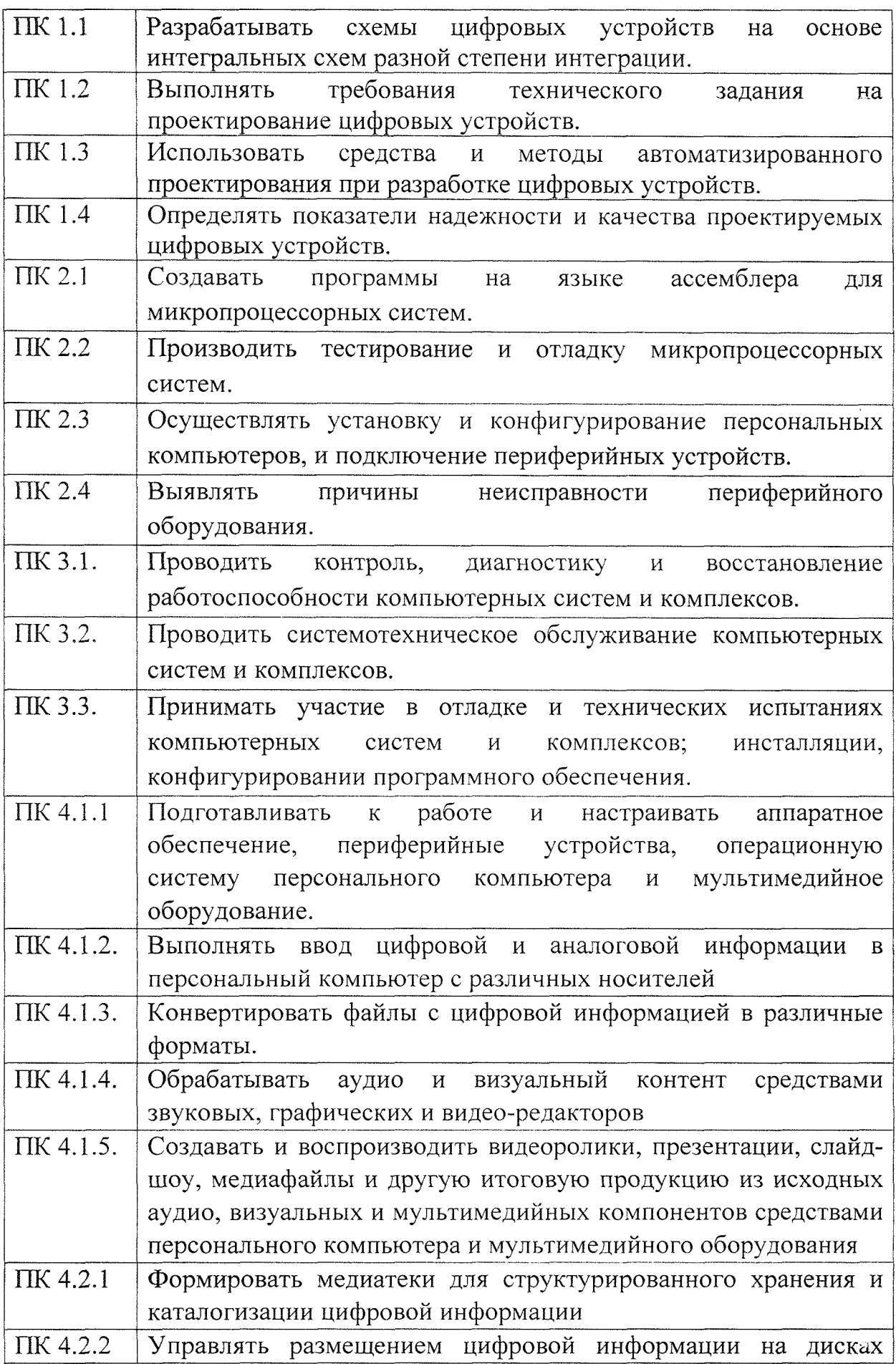

 $\overline{\phantom{a}}$ 

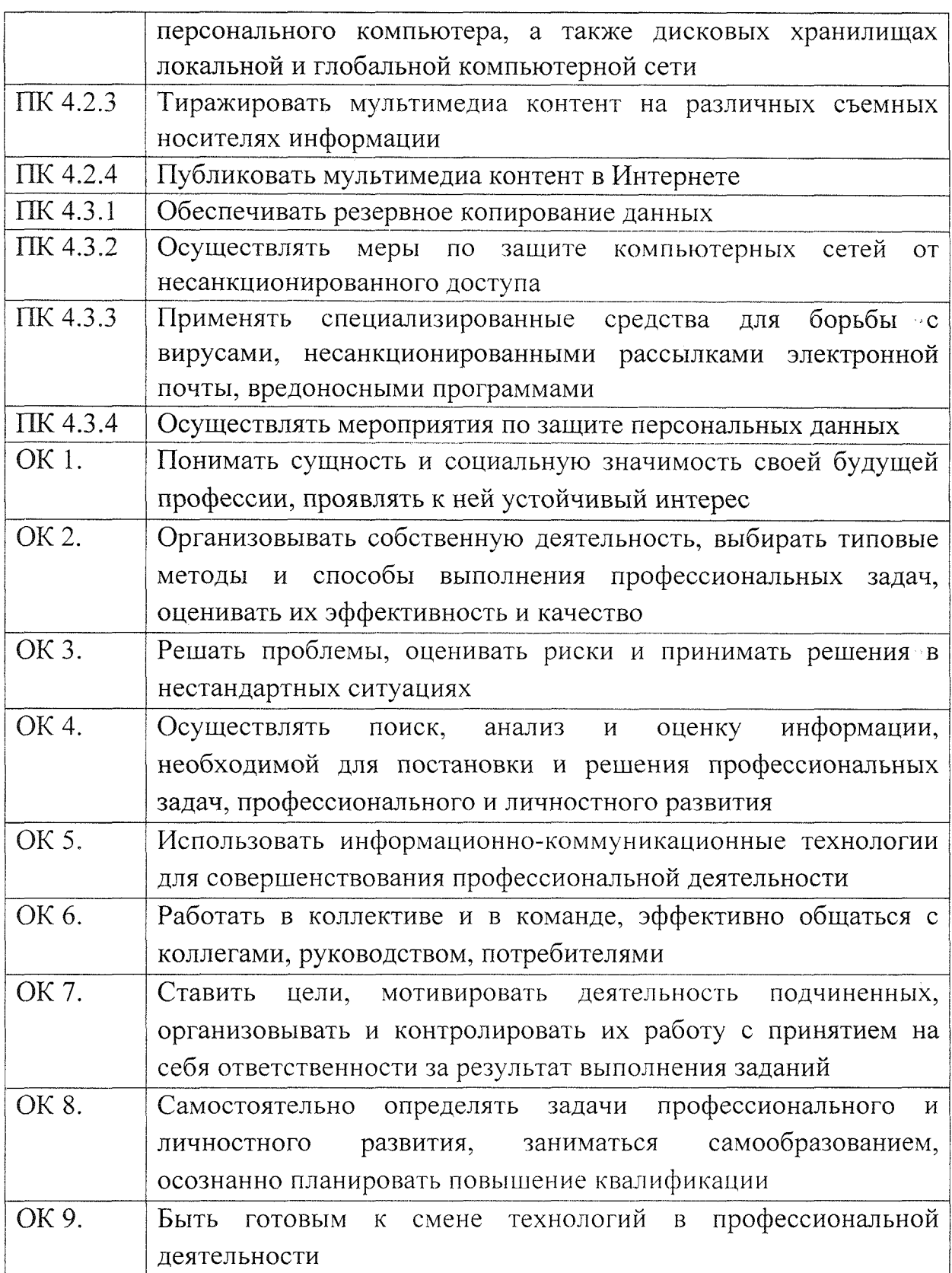

 $\zeta_{\alpha}$ 

 $\mathcal{A}$ 

1.4. **Количество часов на освоение производственной практики:** 648 часов.

## **2. ТЕМАТИЧЕСКИМ ПЛАН СОДЕРЖАНИЕ ПРОИЗВОДСТВЕННОЙ ПРАКТИКИ**

# **2.1. Объем учебной практики**

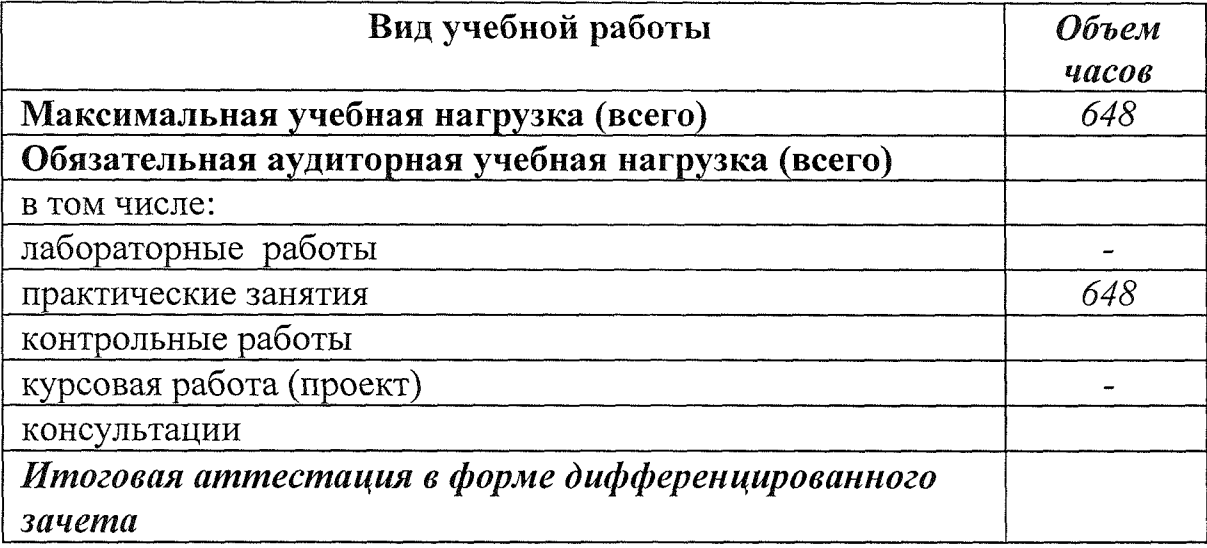

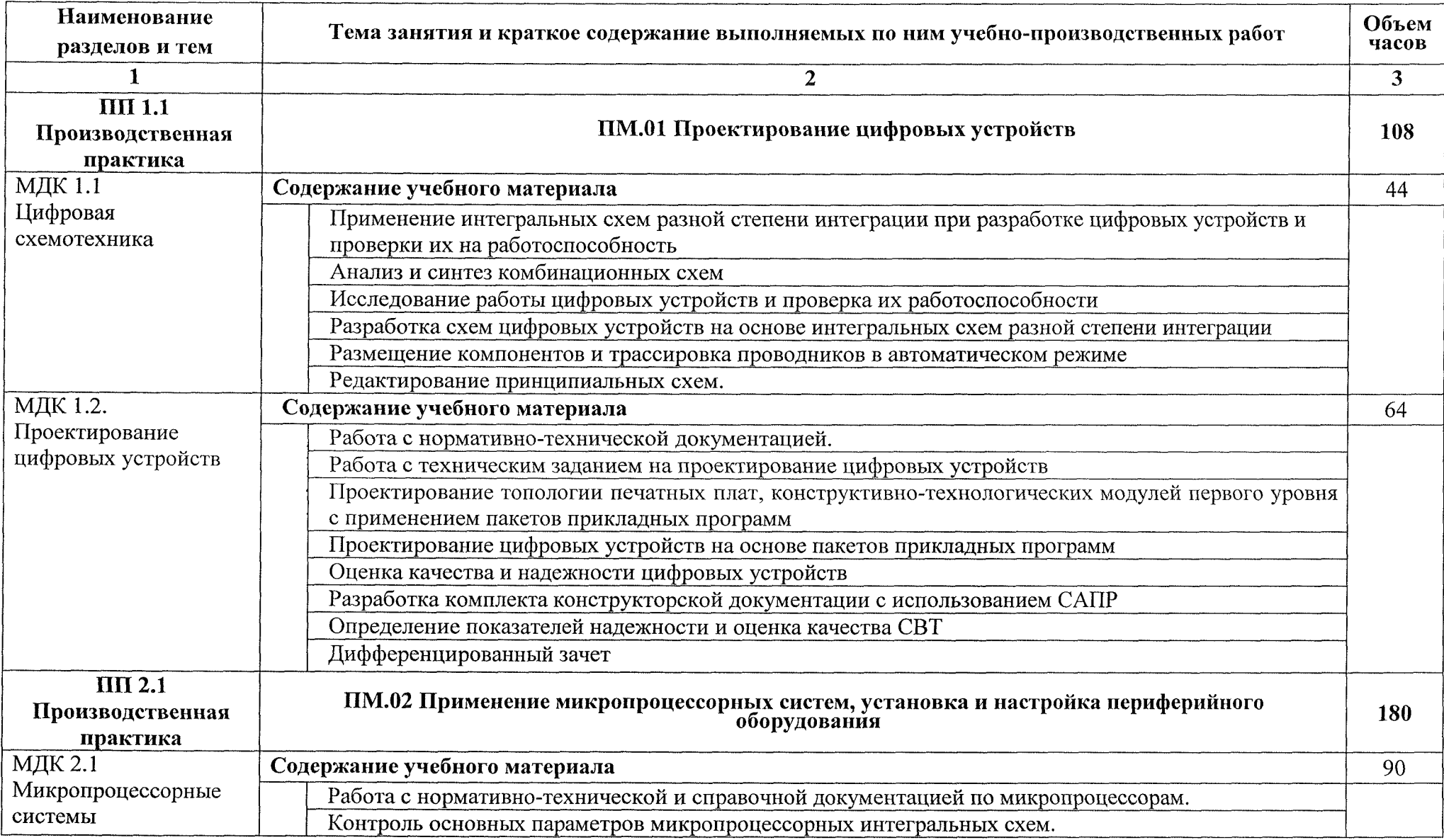

# **2.2. Тематический план содержание Производственной практики ПП 1.1, ПП 2.1, ПП 3.1, ПП 4.1**

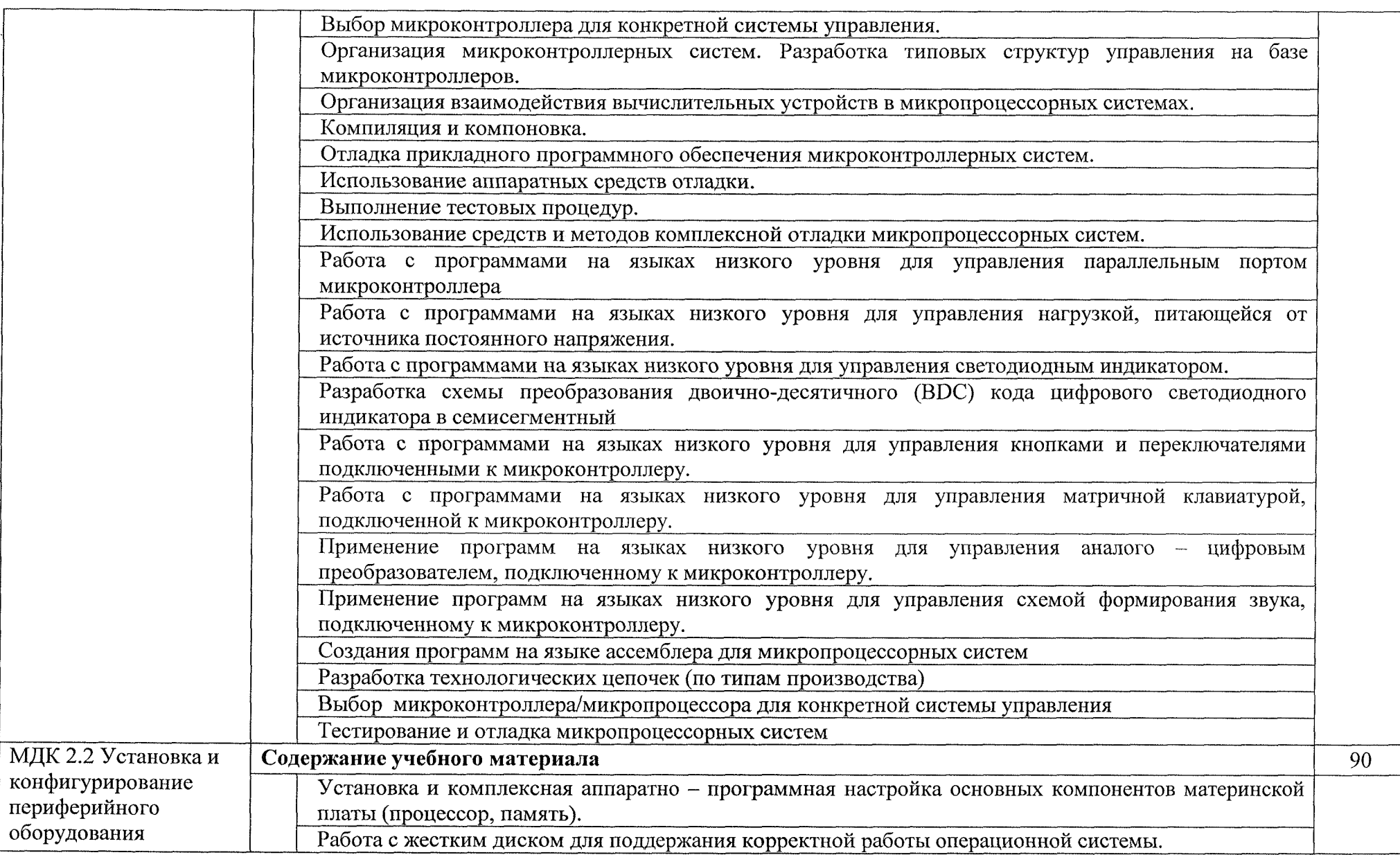

![](_page_12_Picture_362.jpeg)

![](_page_13_Picture_340.jpeg)

![](_page_14_Picture_323.jpeg)

# **3.** УСЛОВИЯ РЕАЛИЗАЦИЯ **ПРОИЗВОДСТВЕННОЙ ПРАКТИКИ ПП** 1.1, ПП 2.1, ПП 3.1, ПП 4.1

### 3.1. Требования условиям проведения **производственной** пр-исгики

Реализация рабочей программы производственной практики предполагает проведение производственной практики на предприятиях/организациях на основе прямых договоров, заключаемых между образовательным учреждением и каждым предприятием/организацией, куда на правляются обучающиеся.

Производственная практика проводится концентрированно в рамках каждого профессионального модуля. Условием допуска обучающихся к производственной практике является освоенная учебная практика.

### 3.2. Информационное обеспеченне обучения:

### *Основные источник,-:*

- 1. Автоматизированное проектирование цифровых устройств; Радио и связь - Москил, 2018. - 236 с.
- 2. Амосов В. Схемотехника и средства проектирования цифровых устройств; БХБ-Петербург - Москва, 2018. -  $560$  с.
- 3. Букреев. И.Н.: Горячев, В.Н.; Мансуров, Б.М. Микроэлектронные схемы цифровые устройств; М.: Радио и связь; Издание 3-е, перераб. и дол. - Москве. 201 7. - 413 с.
- 4. Захаров С. Г. Надежность нифровых устройств релейной защиты. Показатели. Требования. Сценти: Инфра-Инженерия - Москва, 2018. -128 е.
- 5. Авдеев В.А., Герифернйие четройства: интерфейсы, схемотехника, программиросание. – М.: ДБТК Пре<mark>сс, 2017. -848 с.</mark> Показатели, Требования, Сценти; И<br>128 с.<br>Авдеев В.А., Гериферийные устрой<br>программирование. – М.: ДыК Прес<br>Александрва Е.К. и другсе «Мин<br>издательство «То итехника», 2013 г.<br>Бенов А.В.Создаем устройства на ми
- 6. Александр в Елб. и деуте «Микропроцессорные системы», Спб, издательство «Но итехника», 2013 г.<br>7. Белов А.В.Создаем устройтив на микроконтроллерах. - Спб.: Наука и
- техника,  $2019. 304$  с.
- 8. Групьевицкий Р.И., Мурснев А., Угрюмов Е. «Проектирование систем на микрое замах программе . чемой логики», Спб, издательство «БХВ-Санкт-Петербург». 2019 г.
- 9. Колесниченко О., Шингелин П., Соломенчук В. Аппаратные средства РС. Издательство БХВ-Санит-Летербург, 2020 г., 880 стр.
- 10. Максимов Н.В., Партыка Т.П., Попов И.И. «Архитектура ЭВМ вычислительных систем», М., издательство «Форум-Инфра» 2018 г.
- 11. Мелехин В.Ф., Павловский Е.Г. «Вычислительные машины, системы сети» М., издательский центр «Академия» 2019 г.
- 12. Мюллер Скотт. «Модернизация ремонт ПК», 18-е изд., М.: Издательский дом Вильямс, 2020 г.
- 13. Ганенко А. П., Лапсарь М.И Оформление текстовых и графических материалов при подготовке дипломных проектов, курсовых письменных экзаменационных работ (требования ЕСКД): учеб, пособие для сред. проф. Образования, - М.: Академия, 2018. - <sup>300</sup> с.
- 14. Логинов М.Д., Логинова Т. А. Техническое обслуживание средств вычислительной техники. Издательство: Бином, 2019. - <sup>222</sup> с.
- 15. Миленина С. А. ; Под ред. Миленина Н.К. Электротехника : учебник практикум для среднего профессионального образования, - М.: Юрайт,  $2020. - 263$  c.
- 16. Новожилов О. П. Архитектура компьютерных систем 2 ч. Часть 1, М.: Юрайт, 2020. - <sup>276</sup> с.
- 17. Новожилов О. П. Архитектура компьютерных систем 2 ч. Часть 1, М.: Юрайт, 2020. - <sup>246</sup> с.
- 18. Остроух А.В. Ввод и обработка цифровой информации: учебник для студентов учреждений среднего профессионального образования. - М.: Академия, 2018. -288 с.
- 19. Михеева Е.В. Практикум по информационным технологиям профессиональной деятельности: учебное пособие для студентов учреждений среднего профессионального образования. - М.: Академия, 2017.-256 с.

### *Дополнительные источники:*

- 1. Хоуп Г. Проектирование цифровых вычислительных устройств на интегральных схемах; Мир - Москва, 2018. - 400 с.
- 2. Пятлин, О.А.; Овсищер, П.И.; Лазер, И.М. др. Проектирование микроэлектронных цифровых устройств; М.: Советское радио - Москва, 2018. - 272 с.
- 3. Литиков И. П. Кольцевое тестирование цифровых устройств; Энергоатомиздат - Москва, 2017.- 160 с.
- 4. Федеральный закон от 29.12.2012 г. № 273-ФЗ «Об образовании в Российской Федерации» (в ред. от 07.03.2018 г.).
- 5. Федеральный государственный образовательный стандарт среднего профессионального образования по специальности 09.02.01

Компьютерные системы комплексы (утв. приказом Министерства образования науки РФ от 28 июля 2014 года №849)

- 6. Приказ Минобрнауки России от 17 мая 2012 г. № 413 «Об утверждении федерального государственного образовательного стандарта среднего (полного) общего образования»;
- 7. Приказ Минобрнауки России от 14 июня 2013 г. № 464 «Об утверждении Порядка организации осуществления образовательной деятельности по образовательным программам среднего профессионального образования (с изменениями на 15 декабря 2014 года)»;
- 8. Приказ Минобрнауки России от 16 августа 2013 г. № 968 «Об утверждении порядка проведения государственной итоговой аттестации по образовательным программам среднего профессионального образования (с изменениями на 31 января 2014 года)»;
- 9. Рекомендации по организации получения среднего общего образования пределах освоения образовательных программ среднего  $\, {\bf B}$ профессионального образования на базе основного общего образования учетом требований федеральных государственных образовательных стандартов получаемой профессии или специальности среднего профессионального образования от 17.03.2015 № 06-259;
- 10. Положение практике обучающихся, осваивающих основные профессиональные образовательные программы среднего профессионального образования (утвержденного приказом Министерства образования и науки Российской Федерации от 18 апреля 2013 г. № 291)
- И. Зотов В.Ю. «Проектирование ЦС на основе ПЛИС фирмы XILINX САПР WEB PACK ISE», М., издательство «Горячая линия телеком», 2018 г.
- 12. Тавернье К. PIC-микроконтроллеры. Практика применения. Пер с фр. -М.: ДМК Пресс, 2019. - <sup>272</sup> с.
- 13. Нефедов А.В., справочник «Интегральные схемы и их зарубежные аналоги», тома с 1 по 12 М., издательство «РадиоСофт», 2017 г.
- 14. Фрунзе А.В. «Микроконтроллеры? Это же просто!» М, издательский дом «Скимен» 2020 г.
- 15. Замятина, О. М. Инфокоммуникационные системы и сети. Основы моделирования: учебное пособие для среднего профессионального образования, - М.: Юрайт, 2020. - <sup>159</sup> с.
- 16. Казарин, О. В. Программно-аппаратные средства защиты информации. Защита программного обеспечения: учебник практикум для среднего профессионального образования, - М.: Юрайт, 2020. - <sup>312</sup> с.
- 17. Карнаух, Н. Н. Охрана труда: учебник для среднего профессионального образования, - М.: Юрайт, 2020. - <sup>380</sup> с.
- 18. Немцова Т. И., Назарова Ю.В, Практикум по информатике, часть 1и 2, М., ИД «Форум», - ИНФРА-М, 2020
- 19. Могилёв А.В., Листрова Л.В., Технология обработки текстовой информации. Технологии обработки графической и мультимедийной информации, СПБ, «БХВ-Петербург», 2017
- 20. Уваров В.М., Силакова Л.А., Красникова Н.Е., Практикум по основам информатики и вычислительной техники: учебное пособие М.:Академия, 2018
- 21. Свиридова М.Ю. Информационные технологии в офисе. Практические упражнения: учебное пособие для нач. проф. образования. - М.: Академия, 2018.
- 22. Свиридова М.Ю. Текстовый редактор Word. Учебное пособие. М.: Академия, 2019.
- 23. Свиридова М.Ю. Электронные таблицы Excel. Учебное пособие. М.: Академия, 2018.
- 24. Струмпэ Н.В. Оператор ЭВМ. Практические работы. Учебное пособие. - М.: Академия, 2017.
- 25. Макарова Н.В. Информатика и ИКТ, учебник 10 (базовый уровень). -СПб: ПИТЕР, 2018.
- 26. Макарова Н.В. Информатика и ИКТ, учебник 11 (базовый уровень). -СПб: ПИТЕР, 2018.
- 27. Михеева Е.В. Практикум по информатике. 4-е изд. М.: Академия, 2018.
- 28. Угринович Н.Д. практикум по информатике и информационным технологиям. - М: БИНОМ, 2019.
- 29. Угринович Н.Д. Информатика и информационные технологии. 10-11. 2-е изд. - М: БИНОМ, 2019.
- 30. Михеева Е.В. Практикум по информационным технологиям  $\mathbf{B}$ профессиональной деятельности: учеб, пособие для студ. сред. проф. образования. 5-е изд. -М.: Академия, 2018.
- 31. Богатюк В.А. Оператор ЭВМ: учебное пособие для студентов НПО М.: Академия, 2017. -288 с.
- 32. Курилова А.В., Оганесян В.О. Ввод и обработка цифровой информации. Практикум: учебное пособие для студентов учреждений

среднего профессионального образования. - М.: Академия, 2017. -160 с.

- 33. Киселёв С.В. Оператор ЭВМ: учебник для студентов учреждений среднего профессионального образования. - М.: Академия, 2018. -352 с.
- З4. Колмыкова Е.А., Кумскова Н.А. Информатика: учебное пособие для студентов среднего прочесен янального образования. - М.: Академия,  $20:9. -416c.$

### **Интернет-ресурсы**

- 1. http://www.bib-gost.narod.ru/whateskd.html ГОСТОВ Большая библиотека
- 2. <u>http://www.atpo.com/ Hermischape на</u>учно-техническое издание «Научно-технический на этро. 1000 секретов производственных любительстих технологий.
- 3. <u>http://mrior\_ilka.ne/text/melex.htm</u>. Информатика **Государственный** научно-иссят розтельский энститут информационн<mark>ых технологий</mark> теле: Оммуто ладай.
- 4. Информатика и пиформатиканные технологии: сайт лаборатории инфолматики МИОО **[**Олита с запай ресурс] URL: <http://iit.metodist.ru>
- 5. Федоральный центр ни умационно-образовательных ресурсов [Электроннг й peevpe' [<sup>194</sup> :: 4 or//fcion.edu.ru/
- 6. Федеральные образоватся выше ресурсы [Электронный ресурс] URL: http://www.cedu.ru/
- 7. Молута, Е. И. Министитерсовуные системы и персональные компетете: мнебеге ногрбее для среднего профессионального оброзования / В. К. Местерин. - 2-е изд., испр. и доп. -Москва: Г- назначает и на 20. — 156 с. — (Профессиональное образованне). —  $1.5M = 33-12091-2$ . — Текст: электронный // С.10 Юрайт [сыйт]. . . URL: https://urait.ru/bcode/457219 (дата обран<sub>с</sub>ения: 27.00.2010).
- 8. Манужа, В. К. Вингропроцессорные системы и персональные коматротельн реабще прострой и в рузов / В. К. Макуха, В. А. Микерин. — 2-с изд. пепр. и талья област я: Издательство Юрайт, 2020. — 156 с. – Срыснее образоват с . — ISBN 978-5-534-09117-5. — Текст : знении и // ' : 20 = 0 + 1 a Jen Fri. — URL: <https://urait.ru/bcode/453272> (дать обращения: 27.49.2. п.е.
- 9. Толетобрев, а ла давчее в туря ОВМ: учебное пособие для среднего прое ессистально и от вечисти. А. Г. Толстобров. — 2-е изд., испр ден. – Мискич, и максима Юрайт, 2020. — 154 с. —
- 25. Казарин, О. В. Программно-аппаратные средства защиты информации. Защита программного обеспечения : учебник практикум для среднего профессионального образования / О. В. Казарин, А. С. Забабурин. — Москва : Издательство Юрайт, 2020. — 312 с. — (Профессиональное образование). — ISBN 978-5-534-13221-2. — Текст : электронный // ЭБС Юрайт [сайт]. — URL: <https://urait.ru/bcode/449548> (дата обращения: 27.09.2020).
- 26. Внуков, А. А. Основы информационной безопасности: защита информации : учебное пособие для среднего профессионального образования / А. А. Внуков. - 2-е изд., испр. и доп. - Москва: Издательство Юрайт, 2020. — 240 с. — (Профессиональное образование). — ISBN 978-5-534-10711-1. — Текст : электронный ЭБС Юрайт [сайт]. — URL: <https://urait.ru/bcode/456793> (дата обращения: 27.09.2020).

## **4. КОНТРОЛЬ ОЦЕНКА РЕЗУЛЬТАТОВ ОСВОЕНИЯ ПРОИЗВОДСТВЕННОЙ ПРАКТИКИ**

Контроль и оценка результатов освоения программы производственной практики осуществляется руководителем практики в процессе выполнения студентами производственных заданий:

- наблюдения за действиями студента в процессе выполнения практической работы;
- защиты практической работы;
- оценки выполнения практического задания
- сдачи дифференцированного зачета

![](_page_21_Picture_501.jpeg)

![](_page_22_Picture_526.jpeg)

![](_page_23_Picture_442.jpeg)

![](_page_24_Picture_458.jpeg)

![](_page_25_Picture_486.jpeg)

 $\bar{\mathcal{A}}$ 

![](_page_26_Picture_515.jpeg)

![](_page_27_Picture_409.jpeg)

 $\alpha_{\rm{max}}$ 

# **Лист дополнений изменений, внесенных рабочую программу**

![](_page_28_Picture_76.jpeg)